## **Referencia Bases:**

La fórmula para peso es:  $\boldsymbol{p} \boldsymbol{\epsilon}$ so =  $\boldsymbol{\rho} * \boldsymbol{V}$ El peso se basa en 2 parámetros:

- 1. Densidad, denotada por Rho  $\rho$
- 2. Volumen, denotado por  $V$

La densidad es dependiente únicamente del material, y se tendría que guardar en una base de datos, a la que el cliente solo selecciona el material que quiere calcular. El volumen se calcula de acuerdo con las dimensiones de la pieza y la manera de calcular el volumen cambia de acuerdo con la forma específica. (es decir, si es circular, es diferente de si es rectangular, etc.)

## **Volumen Para barra redonda sólida y perforada:**

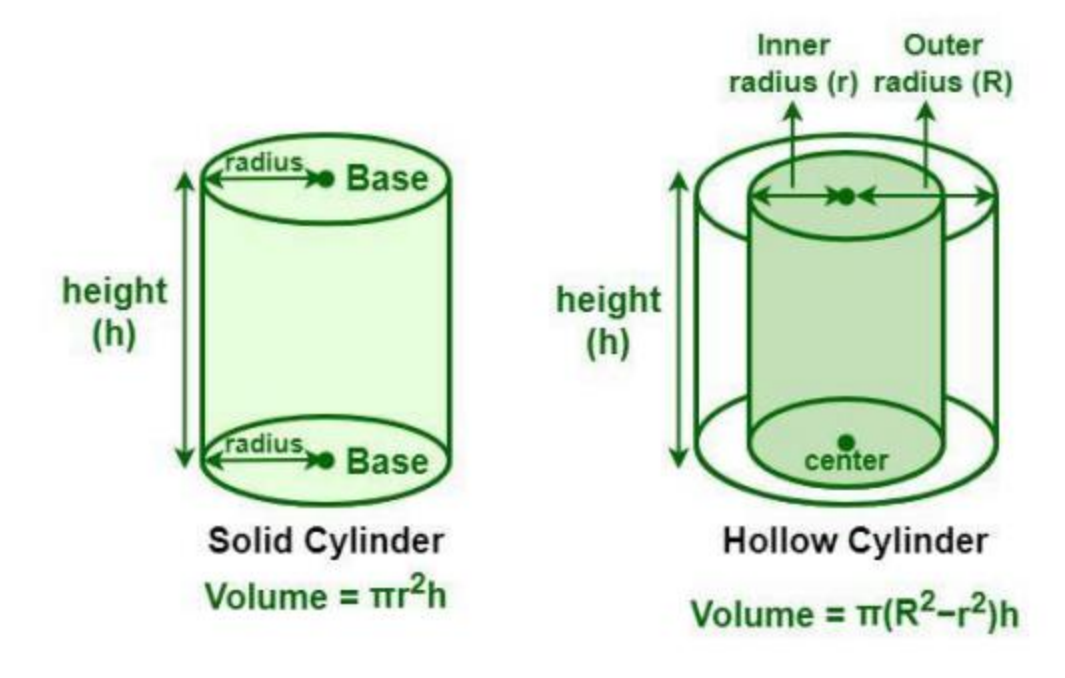

Diámetro=2\*radio Por ende:

peso barra perf. 
$$
= \pi * \rho * h * \left[ \left( \frac{D}{2} \right)^2 - \left( \frac{d}{2} \right)^2 \right]
$$
  
peso barra sólida  $= \pi * \rho * h * \left( \frac{D}{2} \right)^2$ 

inputs del cliente: h, D y d (siendo D y d diámetro externo e interno respectivamente)

valores en base de datos:  $\pi$ ,  $\rho$